NASDAQ TradeInfo is an easily accessible Internet-based tool that allows users access to all of the NASDAQ order and execution information for their entire firm for both Equities and Options through one interface. It offers users the ability to status orders, cancel open orders and generate various reports. Firms can also mitigate risk during a technical challenge by using TradeInfo to view, scan and cancel orders. Avoid support delays during unforeseen technical disruptions — simply log into TradeInfo through a secure web browser to access easy-to-use order and execution management tools.

**NASDAO** 

## Time-Saving Features

TradeInfo offers a wide variety of features for Equities and Options management, including singular order cancellation, mass cancel and report generation. Depending on permissions set by the firm, mass cancels can be performed on all open orders for a particular MPID. Save valuable time and money by taking advantage of these features:

- **Regular Order Cancel** Users can open an individual order to view the life of that order and decide whether to cancel.
- **Mass Order Cancel** In the event of a system disruption (line disconnect, etc.) the mass cancel function allows firms to cancel all orders on a particular line/session.
- **Super Mass Order Cancel** A Super Mass Cancel is an attempt to cancel any or all open orders for an entire MPID.
- **Reports** Export execution, order or cancel information into a spreadsheet viewer to reconcile positions, open orders and more.

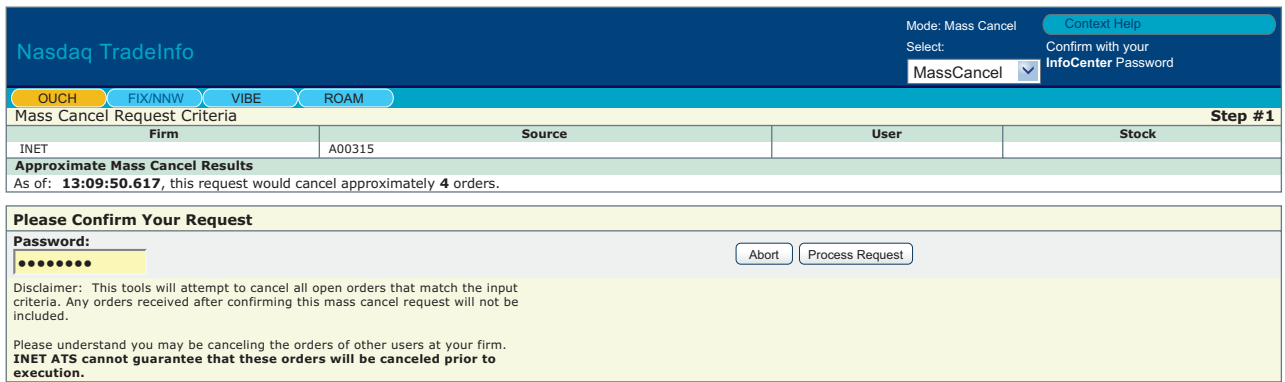

## Extremely Affordable

TradeInfo is offered complimentary as part of the NASDAQ Workstation®. In addition to TradeInfo, the Workstation offers firms the ability to trade, quote, view trade reports, scan trades, access rich market data and more.

TradeInfo is also available as a stand alone product for \$95 per user, per month, per market.

## How to Subscribe

For more information or to subscribe, contact Subscriber Services at +1 212 231 5180 or fill out the Front-End Order form and fax it to Subscriber Services at +1 212 231 5426.

To subscribe to the NASDAQ Workstation, contact Stacie Swanstrom at +1 301 978 8101.

<sup>©</sup> Copyright 2008, The NASDAQ OMX Group, Inc. All rights reserved. NASDAQ OMX is a registered service mark of The NASDAQ OMX Group, Inc. NASDAQ and NASDAQ Workstation are registered trademarks of The NASDAQ Stock Market, Inc. FINRA is a registered trademark of the Financial Industry Regulatory Authority and is used under license from the Financial Industry Regulatory Authority. Q08-0436